## **the m64**

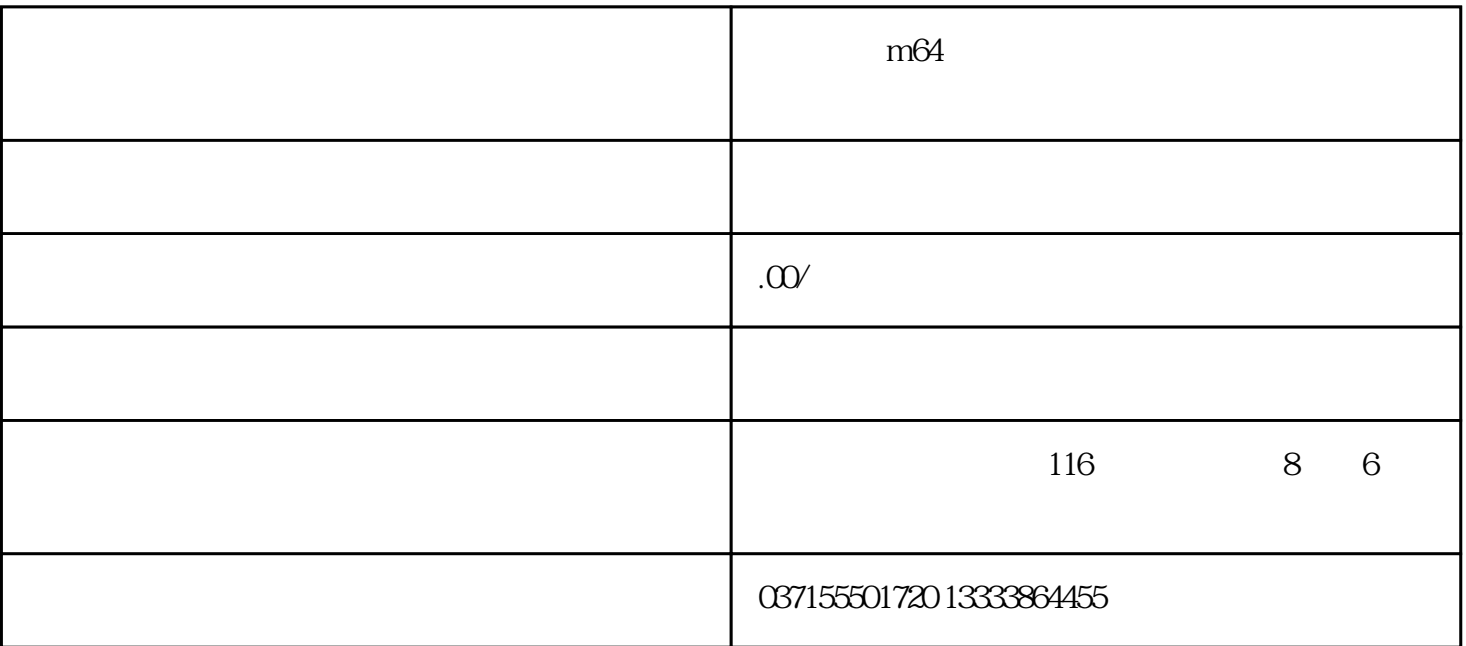

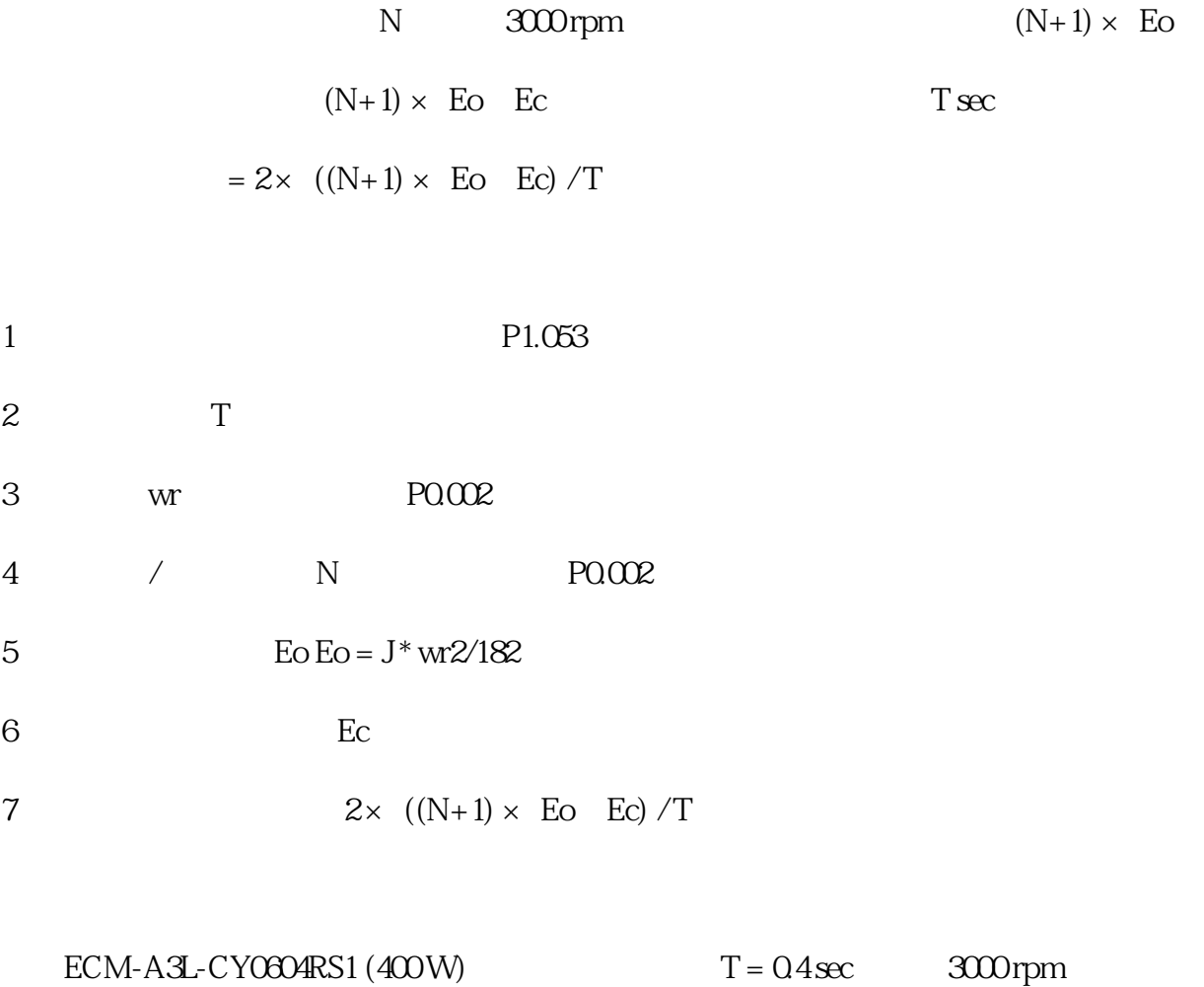

(kW)

 $J(x \ 10-4kgm2)$ 

Eo (joule)

量Ec (joule)

T

=

0.4

```
0.4 ECM-A3L-CY0604RS1 0.15 0.74 8.42
```

```
Eo = 0.74 Joule ()
             Ec = 8.42 Joule ()
所需回生電阻容量=
2 \times ((N+1) \times E0-Ec)2 \times ((15+1) \times 0.74-8.42)= 17.1 W17.1 W
```
 $40W$